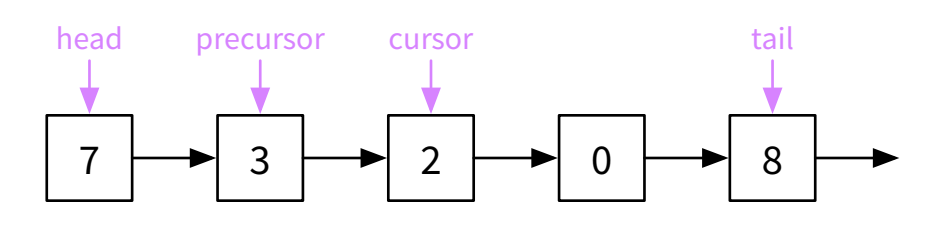

With a single-link linked list, we need to keep track of a precursor and tail to make common operations faster.

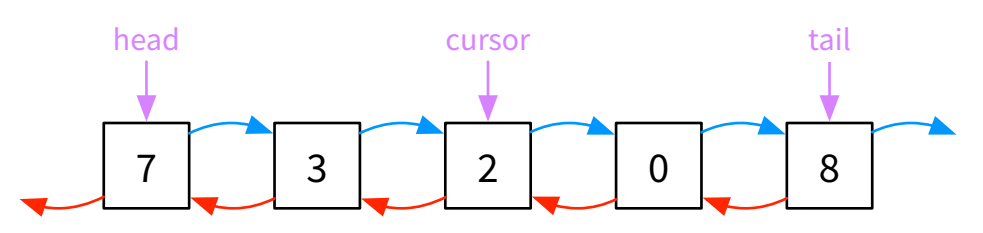

If we want the precursor, we can just access cursor.prev

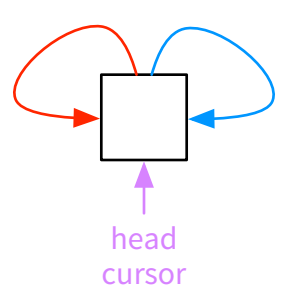

If we have links pointing backwards (as well as forwards), this makes keeping track of precursor unnecessary.

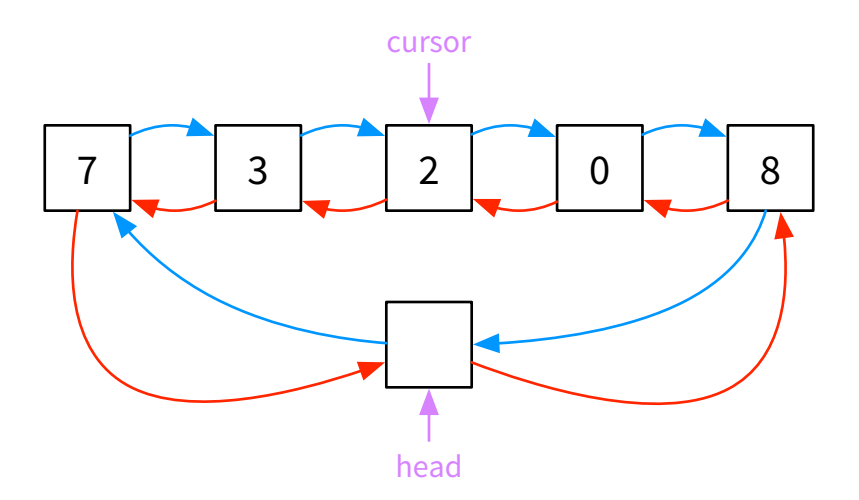

By making an empty (or "dummy") head node, we can access the first element with head.next. Similarly, the last element can be accessed with head.prev

When we have an empty linked-list, the head node will point to itself. This makes inserting and removing a lot easier since we remove all edge cases.

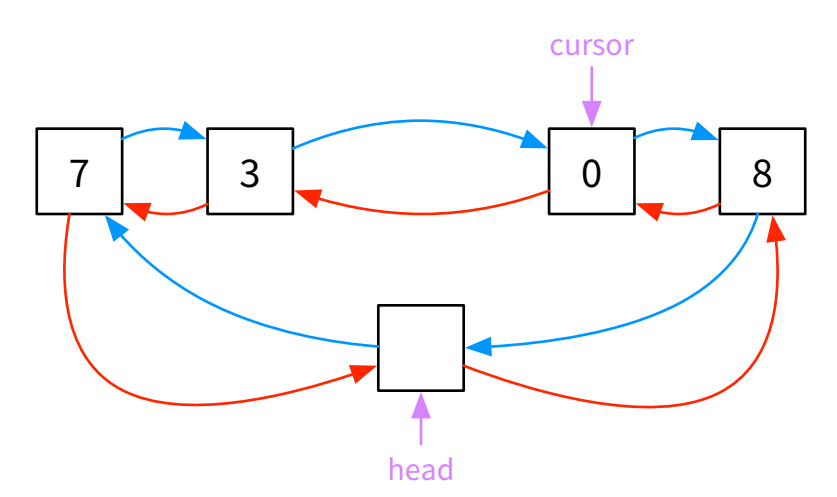

## **Motivation for Doubly-Linked Lists**

**Doubly-Linked List Representation**

# **Insertion into Doubly-Linked List**

Let's insert a node with a value of "10" before the cursor…

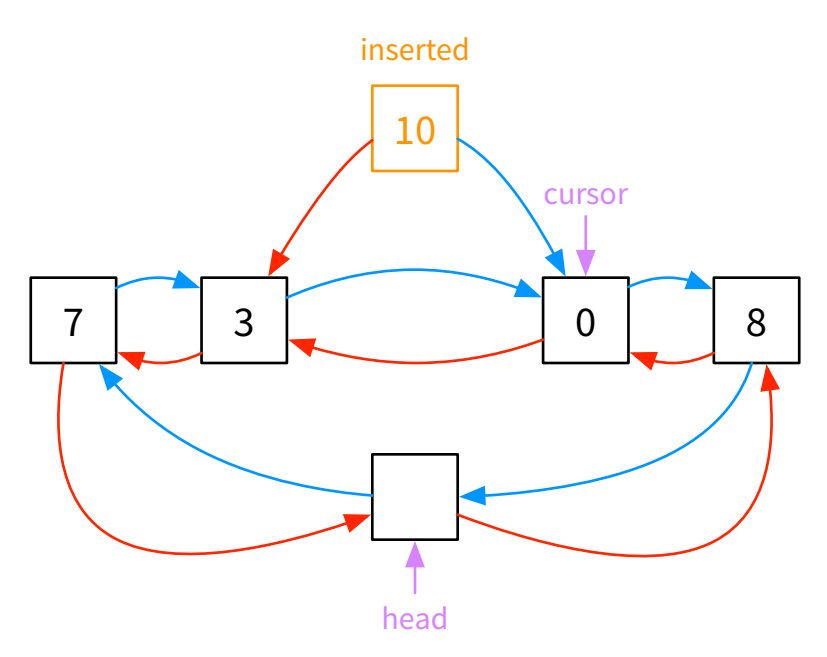

First, let's create a new node and set its links

inserted = new Node<E>(element, cursor.prev, cursor)

Next, we need to reassign our prior node's next and our next node's previous (see highlighted links below)

```
// using referenced names
Node<E> p = cursor.prev;
Node<E> n = cursor.next;
n.prev = p;p.next = n;cursor = n;
manyNodes--;
```
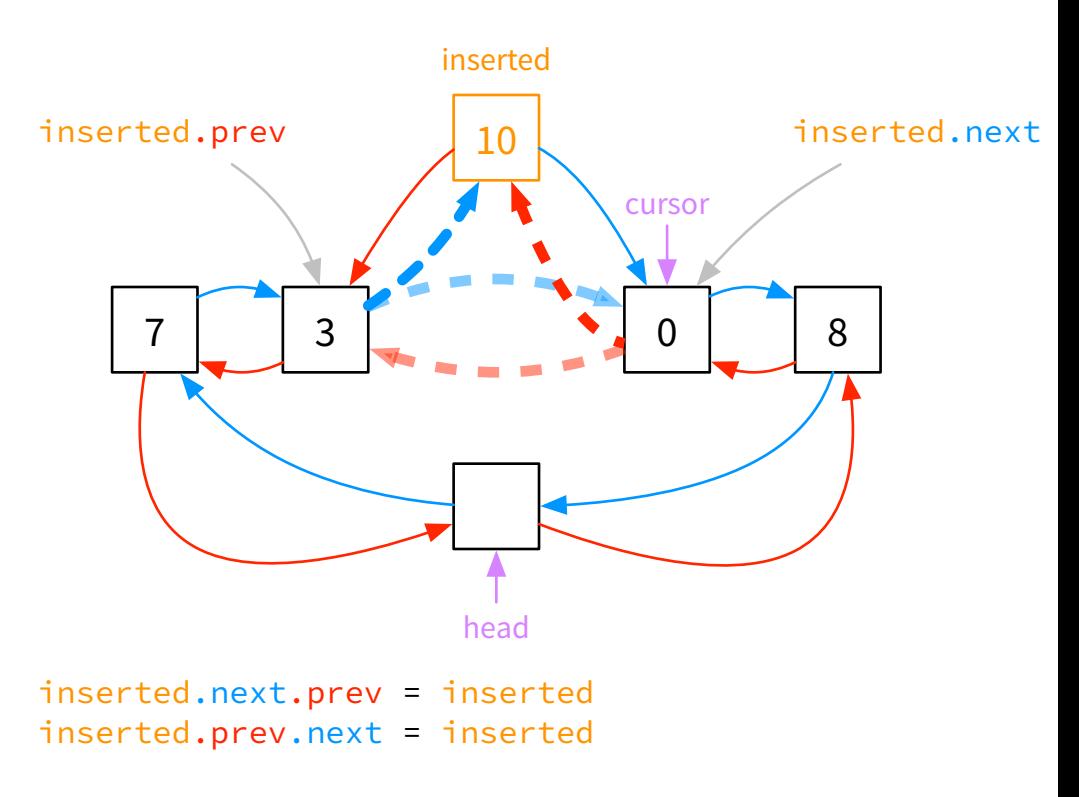

```
// using no referenced names
cursor.next.prev = cursor.prev;
cursor.prev.next = cursor.next;
cursor = cursor.next;
manyNodes--;
```
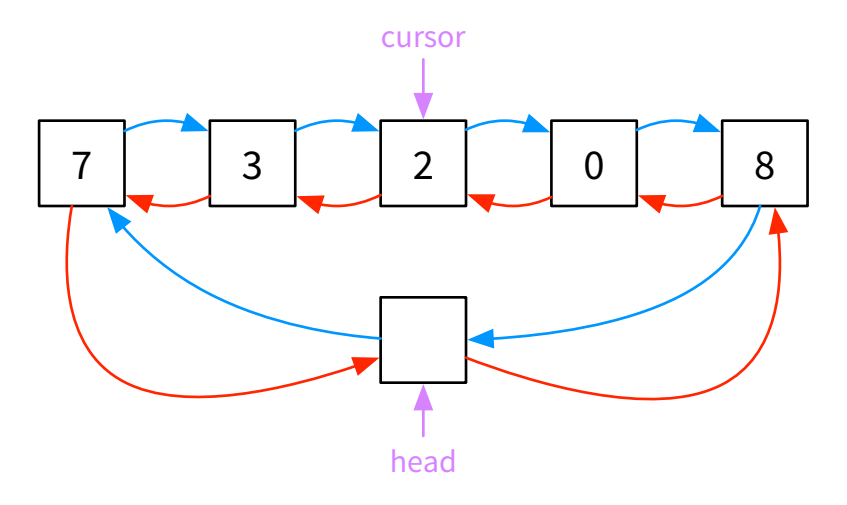

```
// multiple assignments per line (most concise)
cursor.next.prev = cursor.prev;
cursor = cursor.prev.next = cursor.next;
manyNodes--;
```
## **Removal from Doubly-Linked List**

We now want to write code which removes the cursor and advances it to the next node. We assume that cursor is valid

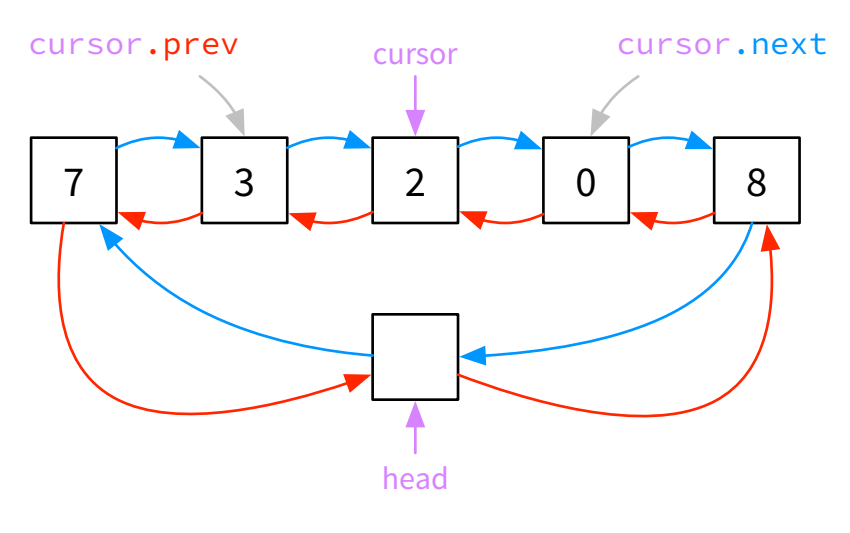

Let's just label the previous and next first

Now let's set their links. NOTE: do not change cursor here

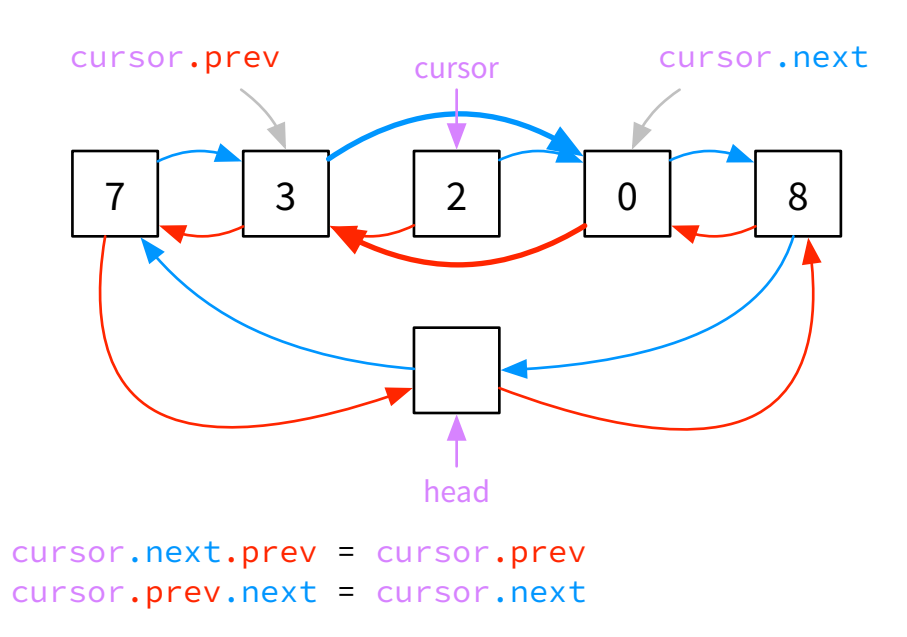

### Finally, set cursor to advance to its next

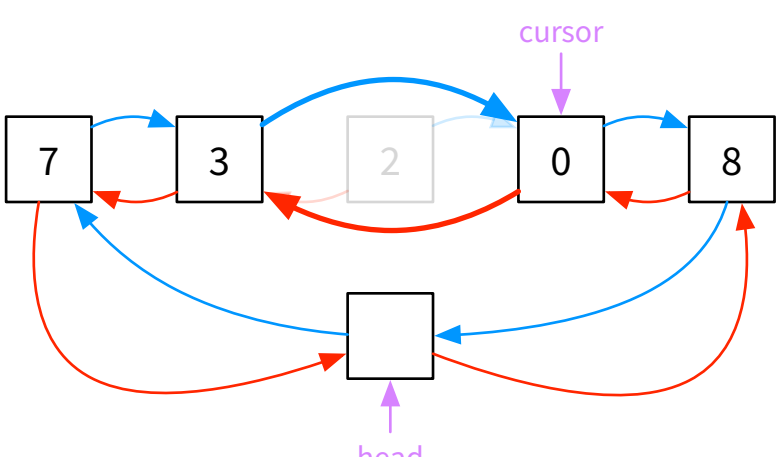

#### head

#### cursor = cursor.next

### Insert:

```
// using referenced names
Node<E> p = cursor.prev;
Node<E> n = cursor;
Node<E> inserted = new Node<E>(val, p, n);
n.prev = inserted;
p.next = inserted;
cursor = inserted;
manyNodes++;
```

```
// using no referenced names
cursor = new Node<E>(val, cursor.prev, cursor);
cursor.next.prev = cursor;
cursor.prev.next = cursor;
manyNodes++;
```

```
// multiple assignments per line (most concise)
cursor = new Node<E>(val, cursor.prev, cursor);
cursor.next.prev = cursor.prev.next = cursor;
manyNodes++;
```
Remove: